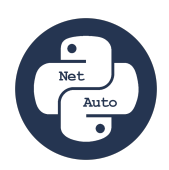

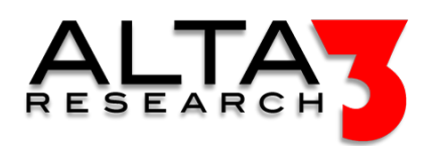

# Python 202- Network Automation

- 5 Day Course
- Lecture and Lab

# Course Overview

Managing networks can be repetitive and error-prone, but Python can make incredible changes to how you automate with all major (and most minor) network vendors. This course is driven by lessons and labs designed to utilize Python libraries designed to interact with and configure your network devices. At the conclusion of this course, you'll be empowered with the tools and skills necessary to take your network to the next level. This class is a combination of live demonstrations and hands-on labs with virtual network devices and endpoints as targets for your configuration.

Review this course online at https://www.alta3.com/courses/pyna

# Who Should Attend

This course was written for networking professionals looking to expand their capabilities by automating their workload with Python. This includes: Network Engineers, Network Architects, System Admins, DevOps Engineers, Cisco Certified Professionals (CCNA, CCNP, CCIE), and developers interested in network programmability with Python.

# What You'll Learn

- Sending HTTP Requests to APIs with builtin and 3rd party libraries
- Opening Telnet Sessions with builtin libraries
- Automating SSH commands with Paramiko
- Performing ICMP Pings
- Transforming Data between JSON, YAML, and Python
- Retrieve and Push network device configuration via Netmiko and Napalm
- Use Pandas to manipulate data in a variety of formats (CSV, Excel, JSON)
- Database manipulation
- Capturing and Parsing Network Traffic
- AI LLM prompt engineering for Python snippets and jumpstarting solutions

## Outline

**Certification** 

•  $\Box$  Lecture + Lab: Python for Network Automation - Certification Project

## AI LLM Toolkit

•  $\Box$  Lecture + Lab: Large Language Model toolkit for AI Solution Assistance

Software Control Management

- $\Box$  Lecture + Lab: SCM Option #1 GitHub
- $\Box$  Lecture + Lab: SCM Option #2 GitLab

## Python

•  $\Box$  Lecture + Lab: Installing Python

Data and File Manipulation

- $\Box$  Lecture + Lab: Read from Files
- $\Box$  Lecture + Lab: Python Data to JSON
- $\Box$  Lecture + Lab: Python Data to YAML
- $\Box$  Lecture + Lab: Pandas dataframes with Excel, csv, json, HTML and beyond
- $\Box$  Lecture + Lab: CSV data Standard Library and pandas dataframes
- $\Box$  Lecture + Lab: List and Dict Modeling

## APIs and HTTP

- $\Box$  Lecture + Lab: Interacting with APIs
- $\Box$  Lecture + Lab: APIs, pip, and requests
- $\subseteq$  Lecture + Lab: Restful Open APIS with Standard Library
- $\subseteq$  Lecture + Lab: Restful Open APIS with requests

## Troubleshooting

- $\Box$  Lecture + Lab: Python for Network Captures and Wireshark
- $\Box$  Lecture + Lab: Examining Network Capture pcaps Files with termshark

## ICMP (ping)

•  $\Box$  Lecture + Lab: Performing ICMP Checks

## Automating Email

- $\Box$  Lecture + Lab: Automating SMTP
- $\subseteq$  Lecture + Lab: Exploring Network Interfaces

## Front End Web Calls

- $\mathbf{L}$  Lecture + Lab: Web Scraping Data with Beautiful Soup
- $\blacksquare$  Lecture: Automating Front-End Web Forms

## Connecting with Python

- $\Box$  Lecture + Lab: Python Telnet Client
- **E** Lecture: Introducing Paramiko
- $\Box$  Lecture + Lab: Paramiko and SFTP
- $\subseteq$  Lecture + Lab: Automating Commands Across SSH

## Python and Network Devices

- $\blacksquare$  Lecture: Python to Cisco NX-OS
- $\mathbf{L}$  Lecture + Lab: Netmiko for Router and Switch Automation
- $\mathbf{L}$  Lecture + Lab: Lightweight Database Interactions

## NAPALM

- $\mathbf{L}$  Lecture + Lab: Getting Switch Configuration with NAPALM
- $\Box$  Lecture + Lab: Switch Validation and NAPALM

## Building APIs

- $\subseteq$  Lecture + Lab: Building APIs with Python Flask
- $\subseteq$  Lecture + Lab: Intro to Building Django Apps

#### CI/CD Automation

- $\blacksquare$  Lecture: Introduction to CI CD with GitLab
- $\Box$  Lecture + Lab: Running Python in a Container
- $\blacksquare$  Lecture: CI CD with Python, Webhooks, and GitLab Runner
- $\Box$  Lecture + Lab: Lifecycling a Python App with GitLab

#### Testing

•  $\Box$  Lecture + Lab: Testing Code with PyTest

#### Optimizing Code for Automation

- $\Box$  Lecture + Lab: Using Argparse
- $\Box$  Lecture + Lab: Controlling run time with Environmental Variables
- $\Box$  Lecture + Lab: Python and Regular Expression for Searching

#### **Concurrency**

- $\subseteq$  Lecture + Lab: Automating HTTP Requests
- $\Box$  Lecture + Lab: Automating HTTP Requests with Async IO

#### Enterprise Applications

- $\mathbf{L}$  Lecture + Lab: VMWare NSX Automation
- $\subseteq$  Lecture + Lab: scapy Network Traffic as Code

## Prerequisites

Recommended Prerequisite:

• Python 101 - Python Basics (5 days)